# HOTOBIP.

THE R. P. LEWIS CO., LANSING MICH.

# купівлі-продавку № 242

м. Жизачів

«27 эжовтня 2022 р.

Жидачівське міське впробинче управліция комунального господарства, в подальшому «Покупець», в особі т.в.о. начальника Ладики Богдана Володимировича, який діє на підставі статуту, та Фізична особа підприємець Николин Хидрій Дмитрович, в подальшому «Продавець», в особі Николина Андрія Дмитровича, який є платник слиноголі діє на пілетаві витягу з СДР від-10.05.2018 р. з іншої сторони, разом Сторони, уклади Договір про паступне:

# 1. Предмет договору

Продавень зобов'язується передати у власність Покупця товари- цемент за ДК 021:2015; 44110000-4 "Конструкційні матеріали», а Покупець - прийняти оплатити такий товар. 1.2. Найменування, кількість товару наведені у специфікації (Додаток 1), що є певід'ємною частиною цього Логовору.

### 2. Якість товару

2.1 Якість товару, який постачається згідно умов цього Договору, повинна відповідати технічній документації, діючий на території України, державним стандартам, вимогам до якості, умовам Договору та підтверджується сертифікатом (паснортом) якості виробника (копії додаються при постачанні), які буди надалі в гендерній пропозиції Продавця. У разі відсутності сергифіката (паснорга) якості впробитка чи порущенням в його оформленні Покупець має право не приймати доставлену продукцію.

2.2 Всі витрати, пов'язані із заміною товару, усуненням дефектів якості або поверценням неякісного Товару несе Продавець.

## 3. Ціна договору

3.1. Ціна Договору становить 3600,00 (при появі нистеот гривень 00 коп.) грп., без ПДВ.

3.2. Ціна Договору може бути зменшена в задежності від реального фінансування видатків на придбання товару, шляхом укладення додаткової угоди «про зуйну ціни в сторопу зменшения.

3.3. Ціни на Товар ветаповлюються в національній валюті України.

3.4. Цина Товару с звичайною для данного Договору між даними стороцами й не може вазжатися такою для аналогічних угод.

## 4. Порядок зділенения оплати-

4.1. Розрахунки за товар проводяться протягом 10-ти робочих днів з моменту його отримання, підтвердженого відповідними документами - видатковою накладною.

4.2. Усі платіжні документи за Договором оформлоються з дотриманням відповідно до вимог законодаветва.

# 5. Поставка товару

5.1. Термін (етрок) поставки товару | до 31.12.2022 р., аде не пізніше двох робочих днів з моменту отримания Продавцем заявил. Дострокова поставка, юзводяється,

5.2. Місце ноставки товару: 81700 вуд. Кобзарева. 19 м.Жидачів Стрийський район. Львівська обл.

5.3. Поставка товару здійснюється за рахунок Гіродавця.

5.4. Датою поставки с дата отримания Покупцем товару згідно з видатковою та говарнотранспортоною накладними.

5.5. Приймання Товару за кількістю та якістю преводиться уповноваженим представником Покупця.

5.6. Доставка здійснюється постанно, залежно зід кількості товару, вказаній у заявці Покупця.

### 6. Права на обов'язки сторіи.

6.1. Покупець зобов'язаний:

6.1.1. Своечаено та в повному обеязі сплачувати за поставлений товар.

6.1.2. Приймати поставлений товар: за колькістю - згідно з товаросупровідними документами, за якістю - згідно з п.2.11

6.2. Покупець має право:

6.2.1. У разі невиконання зобов'язать Продавцем Покупець мас право достроково розірвати цейдоговір, повідомивши про не Продавня у строк 10 ціня;

6.2.2. Контролювати поставку товару у строки, встановлені цим договором;

6.3.5. Забезнечити поставку товару у строки, встановлені цим договором;

6.3.6. Забезнечити поставку товару, якість якого відповідає умовам, встановленим цим договором. 6.4. Продавець мас право:

÷

6.4.1. Своєчасно та в повному обсязі отримувати плату за поставлені товари:

6.4.2. На дострокову поставку товару за письмовим погоджениям Покупця;

6.4.3. У разі прострочення оплати говару попад 90 календарних диів, продавець має право вимагати від покупця повернення товару та розірвання договору. повідомивши про це в письмовому виді Покупця.

#### 7. Відповідальність сторін-

7.1. Уразі невиконання або неналежного викопанця своїх зобов'язань за договором сторони несуть відповідальність, передбачену законом та договором.

7.2. Сплата штрафу не звільняє сторони від виконання зобов'язань за цим договором.

7.3. У винадку несвосчасної поставки. Говару Продавсят виплачує Покупцю нешо в розмірі 0.1% від вартості не поставленого в строк товару за кожиний день прострочення. А за прострочення понад 30 днів додатково стягується штраф у розмірі 7<sup>0</sup>% вазначеної вартості.

7.4. За прострочения платежу Покупець виндачує Продавшо пеню в розмірі подвійної облікової ставки НБУ від суми заборгованості за кожний день прострочення нлатежу.

7.5. Покупець звільняється від відновідальності за порушення строків оплати з вини казначейства.

7.6. Якщо у винадку приймания говару за якістю Покупець вимвить говар, що не відповідає зазначеним у п. 2.1 вимогам, го він має право в 10- денний строк одержати від Продавця в замін таку ж кількість товару належної якості. У випадку відмови від заміни товару. Продавець повертає Покупцеві перераховані раніше кошти у розмірі вартості пеякісного товару.

### 8. Обставини нецереборної сили

8.1. Сторони звільняються від відповідальності за невиконання або ценалежне виконання зобов'язань за договором у разі виникцення обетавии непереборної сили, які не існували під час укладання договору та виникли поза волею Сторін (аварія, катастрофа, стихійне лихо, епідемія, епізоотія, війна, га інша небезпечна подія.

8.2. Сторона, яка не може виконувати зобов'язания за цим Договором унаслідок дії обставин непереборної сили, повинна не пізніше ніж протягом трьох календарних днів з моменту їх виникнення повідомити про це іншу Сторону у письмовій формі-

8.3. Доказом виникнения обставии непереборної сили та строку їх дії є відповідні документи, які видаються торговельною палатою України.

# 9. Вирішения спорів-

9.1. Спори та розбіжності Сторопи вирішують через взасуні переговори та консультації. 9.2. У разі недосягнення Сторонами згоди спори вирінуються у судовому порядку.

#### 10. Строк дії договору

10.1. Договір набирає чинності з моменту його підписання обома сторонами г діє до 31 грудня. 2022 р., або до повного виконания Сторонами своїх зобов'язань.

10.2. Договір складено у двох примірниках, кожний із яких має одиакову юридичну силу. - по одному для кожної сторони договору.

#### 11. Lapanris

11.1. Гарантійций етрок (строк, протягом якого Продавець гарантус якіеть Товару) на Товар складає 12 (дванадцять) місяців. Протягом гарантійного строку на підставі Дефектного акту, підписаного Сторонами, Продавець зобов'язаний за свій рахунок усунути недоліки (дефекти), якщо виявлені недоліки (дефекти) сталися з його вний.

11.2. Якщо якість товару не відповідатиме технічним характеристикам, Продавець ліквідує дефекти. або проводить заміну товару своїми силами та за свій рахунок в 10-денний строк з моменту отримания повідомлення Покупця.

11.3. У разі істотного порущення вимог пюдо якості. Говару (виявлення педоліків (дефектів), які не можна усунути, недоліків (дефектів), усунення живу пов'язане з непропорційними витратами абозатратами часу, недоліків (дефектів), які впявилися неодноразово чи з'явилися знов після їх хеуцення) Продавець зобов'язується замінита Товар безоплатно.

11.4. У разі пошкодження цілісності тари або унаковки Продукції або невідновідності Продукції умовам цього Договору цюдо якості, асортименту, комплекту, комплектності або ціни Покупець має право не приймати таку Продукцію та вимагати його зміни за рахунок Продавця на Продукцію відновідної якості, яка відповідає вимогам цього договору.

×

### 12. Інші умови-

12.1 Сторони цього договору визнають проведения процедур цюдо запобігання корунції та контролюють їх дотримання. При цьому Сторони докладають зусилля, щоб мінімізувати ризик ділових відносин з контрагентами, які можуть бути залучені в корупційну діяльність, а також надають взаємне сприяння один одному в цілях запобігання корунції. При цьому Сторони забезпечують реалізацію процедур з проведення перевірок з метою запобігання ризиків залучення Сторін у корупційну діяльність. Сторони повідомлені про зміст Закону України "Про запобігання корупції" і іншого антикорупційного законодаветва та безумовно зобов'язуються виконувати їх умови".

12.2. Зміни та доповнення до даного Договору впосяться пиляхом підписання Сторонами додаткової угоди, яка є його невід ємною складовою.

12.3. Представники Сторін, уповноваженні на укладання цього Договору, погодились, що їх персональні дані, які стали відомі Сторонам в зв'язку з укладанням цього Договору включаються до бази персональних даних «Контрагенти» Сторін.

Підписуючи даний Договір уповноважені представники Сторін дають згоду (дозвіл) на обробку їх нерсональних даних, з метою підтвердження повноважень суб'єкта на укладання, зміну та розірвання Договору, забезпечення реалізації адміністративно-правових і податкових відносин, відносин у сферібухгалтерського обліку та статистики, а накож для забезпечення реалізації інших передбачених законодавством відносип.

Представники сторін підписанням цього договору підтверджують, що вони повідомлені про свої права відповідно до ст. 8 Закону України. Про захист персональних даних.

12.4. Сторони забезпечують захист персональных даних уповноважених представників с горін у відповідності із законодавством про захист персональних даних.

12.5. Продавець має статус платника сдиного податку

12.6. Покупець - с платником НДВ.

12.7. Оплата за говари послуги постачальникам на виконавцям проводиться виключно за разунок бюджетних коштів з відповідного рахунку Державного казначейства України.

12.8. Невід'ємною частиною цього договору є Специфікація (Додаток 1).

## 13. Місцезнаходження та банківські реквізити сторін

### Покупець:

Пачанымие

M. H.

*Kunasinekke MBYKE* 

81700 м.Жидачів вул.Кобзарева, 19 Львівська обл., p/p UA193257960000026002301104744 в філії Львівське ОУ АТ Опіадбанк MΦO 325796 CHPTION E3819994 HIH LERTON-FETN Chinoscolo NET10948 T n.d. P

**6:BARTHER** 

Продавець:

ПОСТАЧАЛЬНИК Фізична особа підприємень Николин Андрій Дмиторович 81700 м. Жидачів вул. Котляревського, 8

pp UA193257960000026007300104795 **В ОУ АТ ОЩАДЕЛНК** МФО 325796 C/IPHOY 27036#85日 ПП 2708008510 Tex 30675801760  $\omega$ А.Д. Николин

#### Додаток №1. до Договору № 192  $B12 \leq Z \neq 0$  the defined 2022 p.

# СИЕЦИФІКАЦІЯ

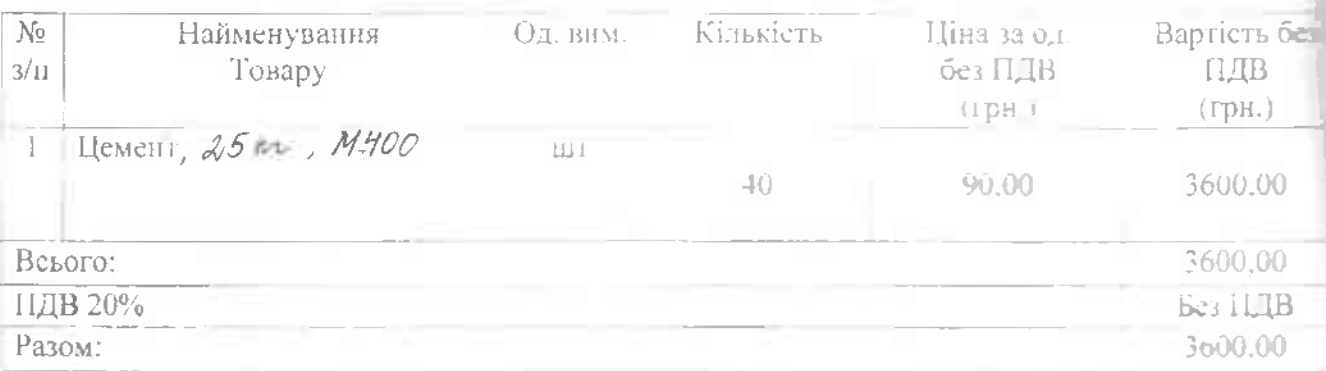

Покупець:

Жидачівське МВУКГ

81700 м.Жидачів вул.Кобзарсва, 19 Львівська обл.. p/p UA193257960000026002301104744 B  $\phi$ *inii* Львівське ОУ АТ Ощадбанк MOO 325746 **СДРИСУ 122148** ITTL: 1981-4891538 Овідоптро **KILLIONERS** 化字 Hassau B-laguec  $M_1$   $\Omega$ 

Продавець:

ФОП Николип Андрій Дмитрович

81700м. Жидачів вул. Котляревського. 8 Лыйвеька обл., p.p UA193257960000026007300104795 в філії Львівське ОУ АТ Ощадбанк МФО 325796 ЄДРПОУ 2708608510  $H1H$ 2708608510

ФОН Николив Андрий Дмитрович